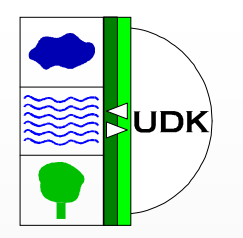

# Aktuelle Weiterentwicklungen auf dem Gebiet des UDK

Fred Kruse Koordinierungsstelle UDK

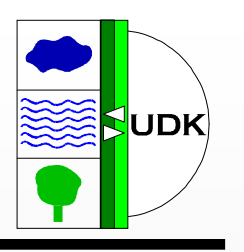

- **UDK ist Quasi-Standard für Umweltmetadaten in**
	- –Deutschland
	- –Österreich
- **Einsatz ressortübergreifend in**
	- Vermessung
	- Bodenforschung
- **Metakomponente für Umweltinformationssysteme**
- **ein Standbein von GEIN**

(German Environmental Information Network)

### **Der UDK als Quasi-Standard**

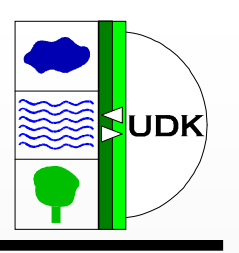

### • **Deutschland**

- eingeführt bei Bund und 15 Ländern
- Objekte: ca. 22.000
- Adressen: ca. 4.000
- • **Österreich**
	- •eingeführt in ganz Österreich
	- Objekte: ca. 12.000
	- Adressen: ca. 3.000

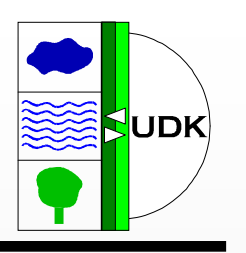

- **Wachsende Anzahl von Objekten**
	- Verbesserte Recherche-Funktionalität
- **Wechselwirkung mit anderen Systemen**
	- $\rightarrow$  Umstellung der Im- und Exportformate auf  $_{\text{YMI}}$ XML
- **Wachsende Anzahl von Netz-Installationen**
	- Saubere Client-Server-Struktur durch Drei-<br>Schichten Architektur für Erfassungssoftwe Schichten-Architektur für Erfassungssoftware

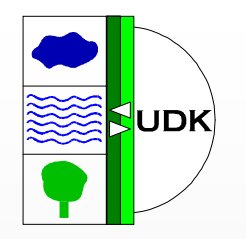

## **XML-Import und -Export des Win-UDK 4.2**

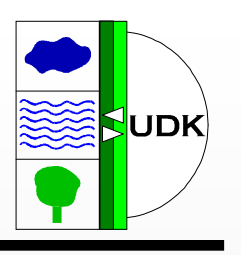

- Tabellarisches XML
	- –Jede Tabelle wird in eine Datei geschrieben
	- – Jedes Feld wird abgebildet als Element mit Namen des Feldes
	- –wird von ADO (ActiveX Data Objects) vorgegeben
	- –Vorteil: sehr performant
- Semantisches XML
	- –Ein- und Ausgabe nach definierter DTD
	- –DTD bildet fachliches Datenmodell des UDK ab

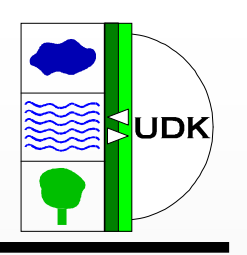

- UDK internes Format
- Aktualisierungszyklus
- Gesamtimport und -export
- Katalogimport und -export
- Teilbaumimport und -export
- Import und Export der Systemtabellen
- Import und Export des Thesaurus-Wortgutes

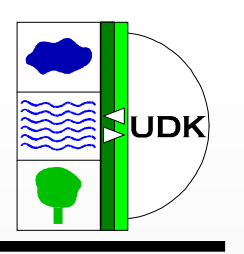

- Kommunikation mit Fremdsystemen
- Abbildung fremder Datenmodelle auf das UDK-Datenmodell
- Bisherige Anwendungen:
	- –Übernahme von Metadaten aus Fachdatensystemen
	- –Erfassung per Word-Dokumente
	- – UDK als Metadatenkomponente in LUIS (Wechselwirkung mit LUIS-Diensten)

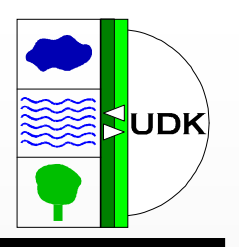

- Gesamtexport
	- –UDK-Kataloge
	- –UDK-Objekte
	- –UDK-Adressen
	- –Relationen zwischen Objekten und Adressen
- Teilexport
	- –UDK-Objekte, die mit Schlüssel versehen sind
	- –Zugehörige Adressen und Relationen

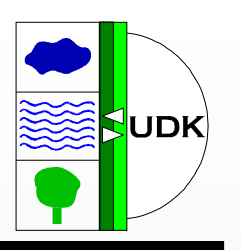

- Universelle Importschnittstelle
	- –UDK-Objekte und UDK-Adressen
	- **– – – – – –** Original-ID aus Fremdsystemen wird gespeichert
	- –Update-Mechanismus anhand der Original-ID
	- –Relationen zwischen Objekten und Adressen
	- – Relationen zwischen vorhandenen und neu zu importierenden Objekten
	- – Wenn nicht über Relationen importiert: Zuordnung von Elternknoten und Adressen interaktiv beim Import

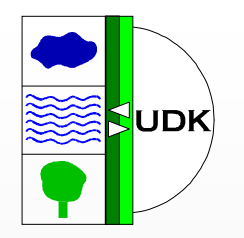

# **Die DTD der Import / Export - Schnittstelle des UDK 4.2**

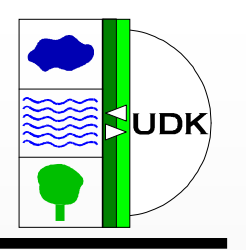

<!ELEMENT udk (catalogue\*, data-source\*, address\*, udk:datasource-relation\*, data-source-address-relation\*, address-relation\*, data-model-extension?)\*>

- catalogue:
- data-source:
- address:
- $\bullet$
- $\bullet$ data-source-address-relation: Objekt-Adress-Relationen
- address-relation:
- data-model-extension:

UDK-Katalog UDK-Objekt UDK-Adresse data-source-relation: Objekt-Objekt-RelationenAdress-Adress-Relationen Datenmodellerweiterungen (Zusätzliche Felder u. Klassen)

#### **Gruppen von Metadaten in der DTD**

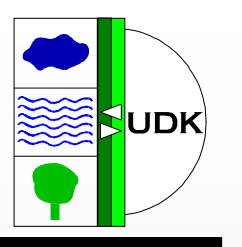

<!ELEMENT data-source (general, technical-domain?, additionalinformation?, spatial-domain?, temporal-domain?, subject-terms?, available-linkage\*)>

- general:
- technical-domain : Fachbezug
- additional-information: Zusatzinformation
- spatial-domain : Raumbezug
- •temporal-domain : Zeitbezug
- · subject-terms :
- available-linkage : Verweise (URL)

Allgemeine Felder Verschlagwortung

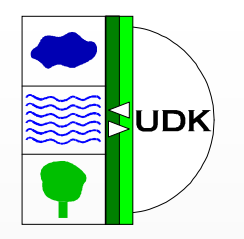

# **Erweiterung der DTD umSuchanfragen und Ergebnislisten für den WWW-UDK 4.2**

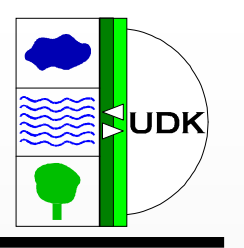

- V-UDK kann auf externe Metadatensysteme zugreifen (wie UOK Bayern)
- Externe Systeme können auf WWW-UDK und V-UDK zugreifen
- Daten werden über XML ausgetauscht

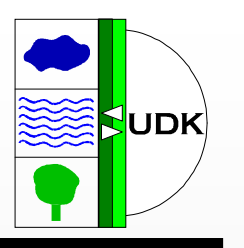

- Suchanfrage:
	- – Alle im UDK möglichen Sucheinstellungen werden abgebildet
- Suchergebnisliste:
	- – Die Suchergebnisliste wird mit UDK-internen Ergebnissen gemischt
	- –Die Liste enthält alle notwendigen Angaben
- Detaildarstellung:
	- –Alle UDK-Felder werden übergeben
	- –Darstellung wie UDK-Objekt

#### **Geplante Erweiterung: Suchanfrage**

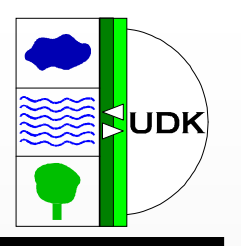

<!ELEMENT query (search-condition, technical-condition?, spatial-condition?, temporal-condition?)>

- search-condition: Suchbedingung (mehrere Terme Attribut: UND / ODER Attribut: Volltext / Thesaurus / Titel und Suchbegriffe
- •technical-condition: Weitere Suchbedingungen
- •spatial-condition: Räumliche Filter
- •temporal-condition: Zeitliche Filter

**Die Suchbedingungen entsprechen den Sucheinstellungen des WWW-UDK 4.2**

#### **Geplante Erweiterung: Ergebnisliste**

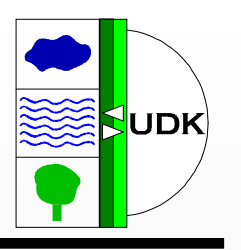

<!ELEMENT resultlist (number-of-results, search-result\*)>

<!ELEMENT search-result (title-of-result, class-of-result,url-of-result, class-icon-url?)>

- •number-of-results: Anzahl der Suchergebnisse
- •search-result: Suchergebnis
- •title-of-result: Objektname
- class-of-result: Objektklasse
- •
- •

 url-of-result: URL zur Detaildarstellung class-icon-url: Icon der Objektklasse (optional; für freie Klassen)

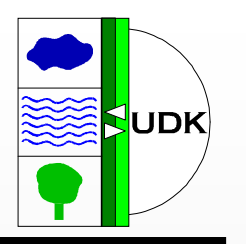

- DTD wie beim Im- und Export des Win-UDK 4.2
- Suche im V-UDK:
	- –Transparents für den Nutzer
	- – Detaildarstellung wie UDK-Objekt; unabhängig von der Metadatenquelle
- Anfragen an WWW-UDK:
	- – Externes System erhält alle Daten des Objektes zur weiteren Verarbeitung

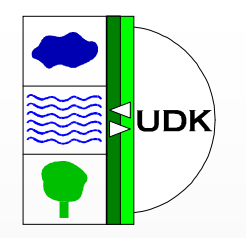

# **Neue Recherchefunktionalität des WWW-UDK 4.2**

### **Änderungen allgemein:**

- Umstellung auf Java 2
- Web-Start
- WWW-UDK
	- –Java Server Pages (JSP)
- J-UDK
	- –Neue Oberfläche für J-UDK
- V-UDK
	- –Nutzer kann durchsuchte Kataloge bestimmen

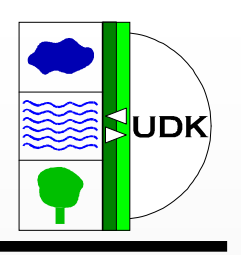

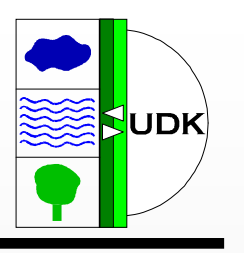

- Optional: Berücksichtigung von Thesaurus-Deskriptoren bzw. -Synonymen bei der Suche
	- – Wenn Suchbegriff ein Thesaurus-Deskriptor, dann auch Suche über Synonyme des Deskriptors
	- – Wenn Suchbegriff ein Thesaurus-Synonym, dann auch Suche über den zugehörigen Deskriptor
- Zusätzliche Suchbedingung "und nicht"

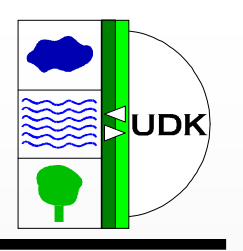

- Berücksichtigung mehrer administrativer Einheiten (UND / ODER verknüpft)
- optional: auch alle nachgeordneten administrativen Einheiten durchsuchen
- optional: auch alle übergeordneten administrativen Einheiten durchsuchen
- optional: Suche auch über die Koordinaten des umschließenden Rechtecks der administrativen Einheit

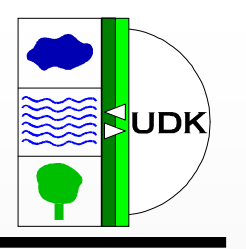

- immer: der Zeitbezug des Objektes liegt innerhalb des Suchintervalls
- optional: das Suchintervall liegt innerhalb des Zeitbezuges der Objekte
- optional: das Suchintervall schneidet den Zeitbezug der Objekte

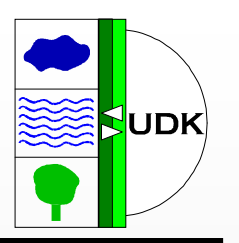

- Suche nach Thesaurusbegriffen
	- –Bisher nur über Struktur zugänglich
- Berücksichtigung von Synonymen
- Berücksichtigung von Unterbegriffen
	- –Anzahl der Ebenen einstellbar

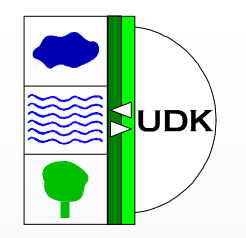

## **Windows-UDK 4.3**

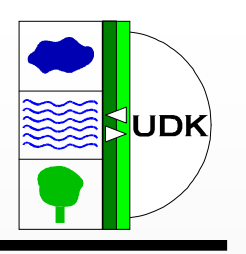

- Erweiterte Recherche wie WWW-UDK 4.2
- Drei-Schichten-Architektur
- Austausch über XML
- SOAP-Protokoll

### **Windows-UDK:**

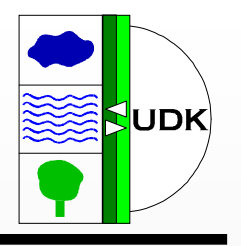

- Funktionen:
	- – Erfassung:
		- Kataloge
		- Objekte
		- Adressen
	- – Recherche:
		- Navigation im Strukturbaum
		- Erweiterte Suche
		- Expertensuche
		- Thesaurussuche
		- Geosuche

### **Windows-UDK:**

- Weitere Funktionen:
	- – Im- und Export:
		- Aktualisierungszyklus
		- Gesamtimport / Gesamtexport
		- Teilbaumimport / Teilbaumexport
		- Semantischer XML-Im- und -Export
	- – Administration:
		- Nutzerverwaltung
		- Erzeugen von Katalogen
		- • Spezielle Funktionen zum Überarbeiten des ganzen Kataloges (einschl. Auswahllistenpflege)
		- Erzeugen des Index

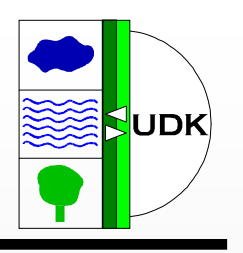

### **Windows-UDK:**

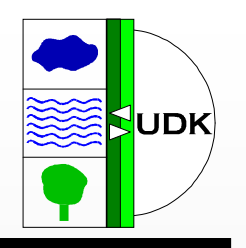

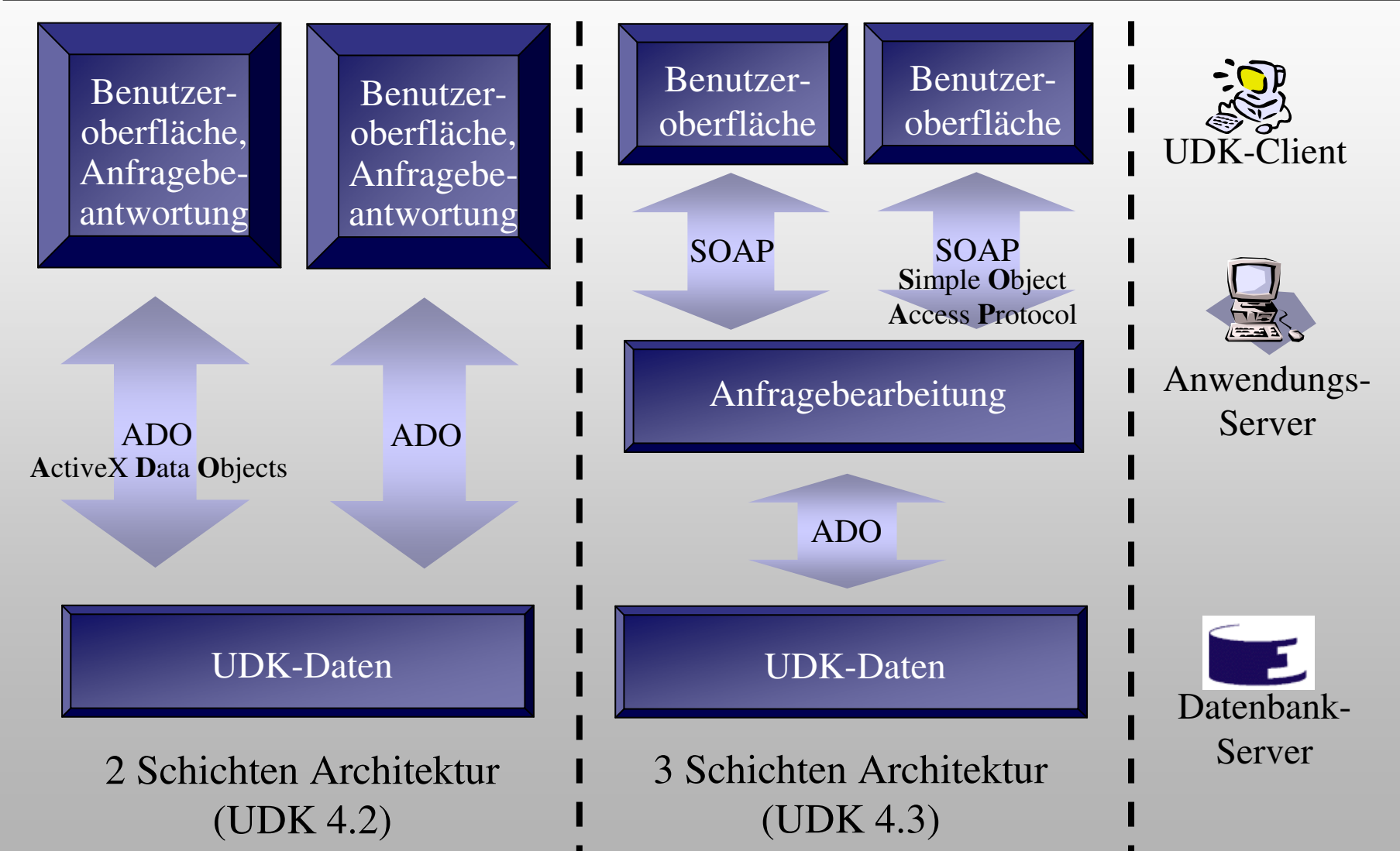

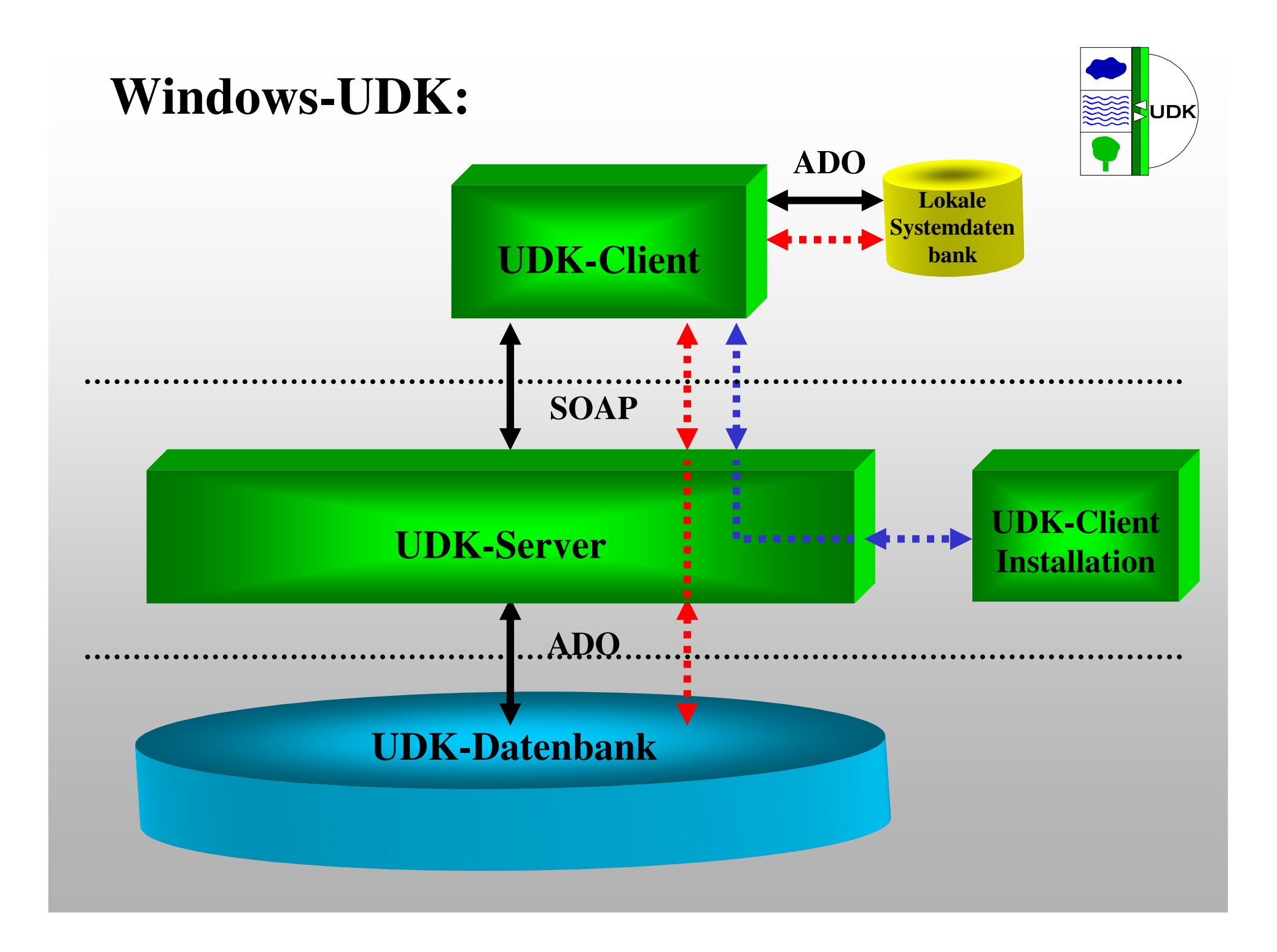

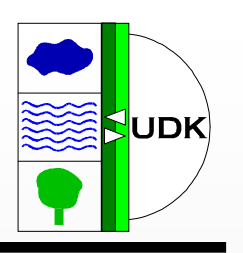

- Versionsmanagement über UDK-Server
	- Nur einmalige Installation des Clients
	- automatisches Versions-Update des Clients
- Systemdaten werden lokal gehalten
	- Daten:
		- Auswahllisten
		- Online-Erfassungsanleitung
		- Index
		- Thesaurus
	- Hohe Performance
	- Automatischer Update über UDK-Server aus UDK-Datenbank

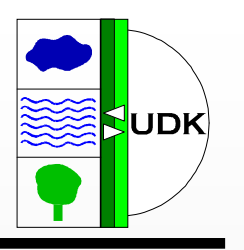

- Windows-UDK als Internet / Intranet -Client über .NET - Strategie
- Lauffähigkeit auch auf Linux oder UNIX-Rechnern (?)
- Standardisierte SOAP-Schnittstellen zwischen Windows-UDK und Java-UDK